# **INV-1b** *Page| 1 of 2*

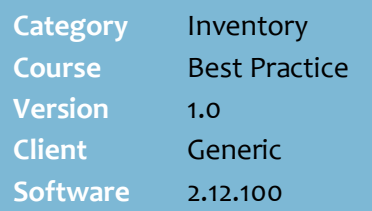

### **Hints and Tips**

- ✓ Inventory management is running perpetual inventory, to know what your stock on hand (SOH) is.
- $\checkmark$  SOH integrity is only sustained by correctly processing all stock movements in SURE*fire*.
- $\checkmark$  Inventory is a means to an end; don't make labour savings your motivation.
- $\checkmark$  Benefits of good inventory management:
	- Get early warning of too low/too high stock levels
	- Identify shrinkage and incorrect deliveries
	- Reduce stock holdings
	- Have accurate auto-ordering, which fixes your stock levels.
- Manual orders demand higher product knowledge and can be inconsistent between staff. We recommend you auto-order if you run perpetual inventory, and sell more than 250k p/week or operate multiple stores.
- $\checkmark$  The best practice is to receipt and invoice-match all perpetual stock. Both these tasks will increase SOH and set new lines to stocked; so if you only do one, inventory will be fairly accurate. However, you won't know if there are any discrepancies.
- $\checkmark$  Check the arrangement with your suppliers about incorrect deliveries – do you adjust the invoice, or pay in full and raise a credit note?

# **Inventory Best Practice**

We recommend several best practices for managing inventory and automatic ordering. These methods can reduce your stock holdings, streamline labour effort, and increase customer service.

## **Procedure to Get Started and Follow Inventory Best Practices**

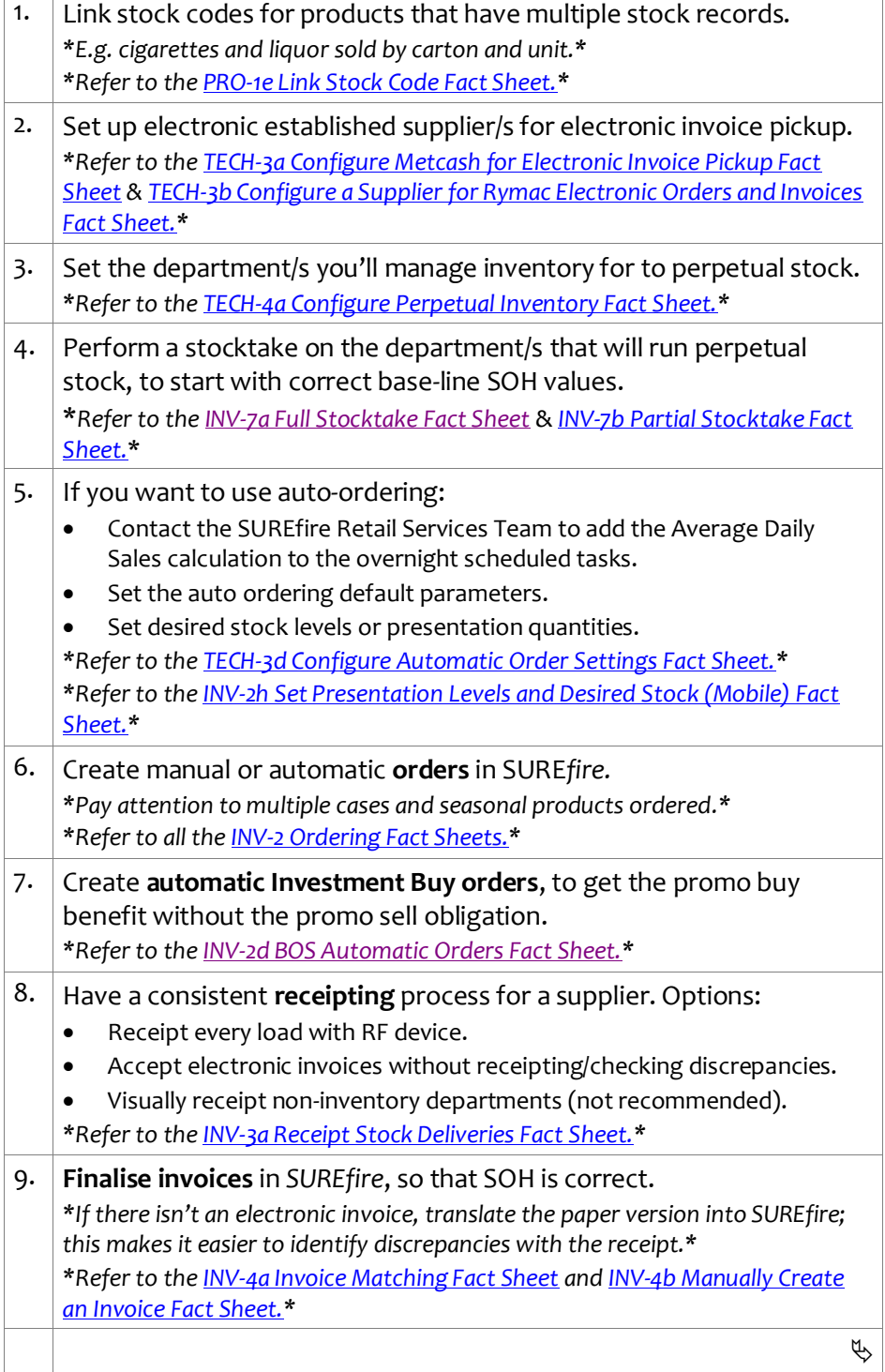

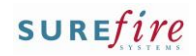

## $INV-1b$   $Page \mid 2$  of  $2$

#### **Hints and Tips**

- ✓ **Stocktakes** highlight theft problems, managers not correcting negative SOH, incorrect receipting practices, incorrect scanning practices at POS...
- ✓ Don't allow staff to change ticketing or space management; under and over stocks are symptoms that something's not working with inventory.
- ✓ A **negative SOH** value can be the result of a misspick, theft, staff not receipting or invoicing stock correctly or at all, and/or poor scanning practices at POS (e.g. scanning different flavours under one EAN, when they each have their own EAN.)

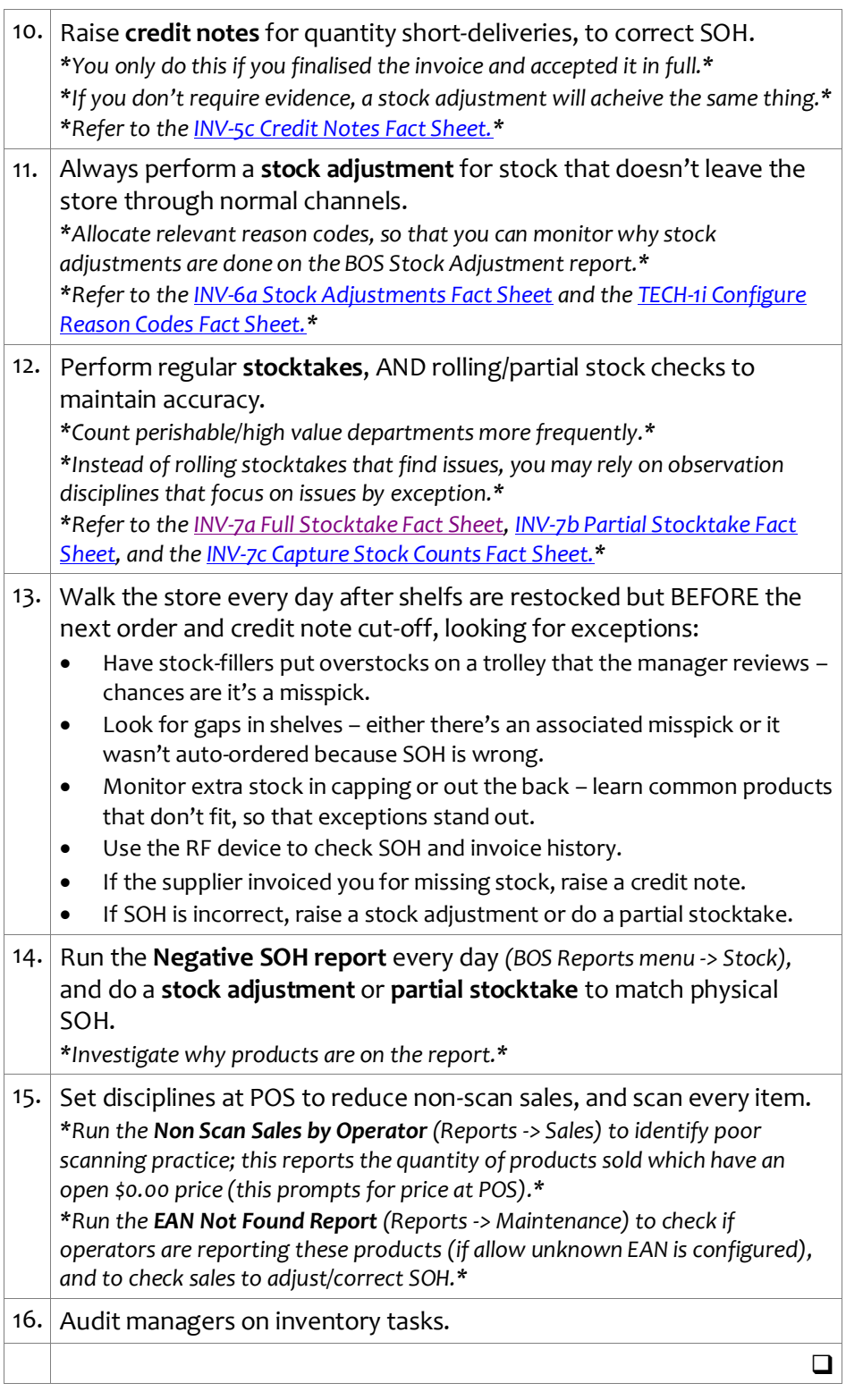